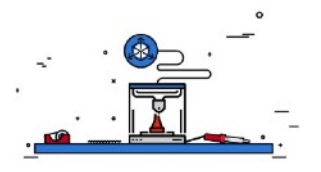

1- Introduisez ici une capture d'écran (image) du modèle 3D choisi, depuis l'interface de votre logiciel "trancheur" (Cura, Slicer ou autre…).

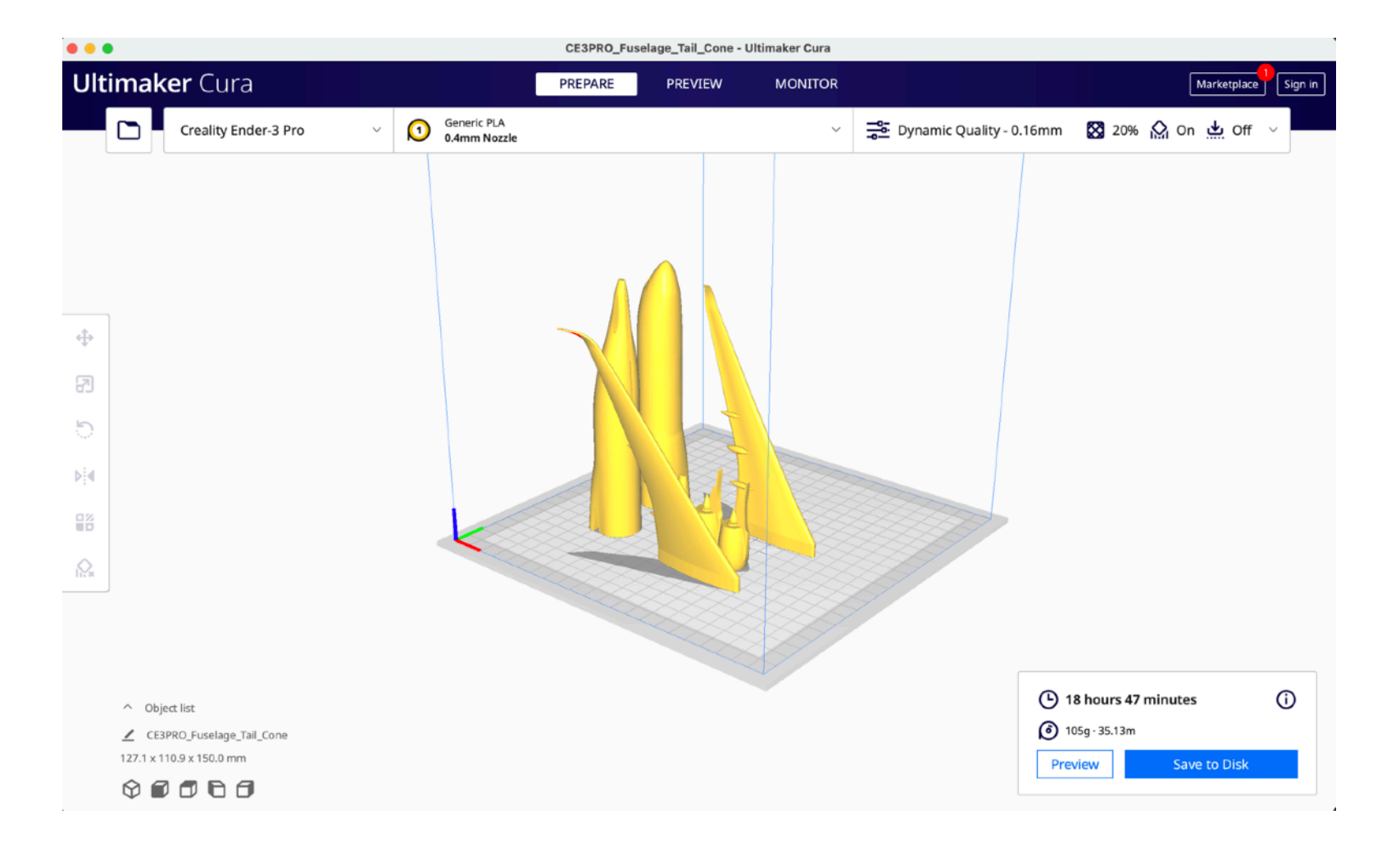

2- Décrivez ici les caractéristiques choisies pour l'impression :

- Epaisseur des couches : 0.16mm
- Taux de remplissage : 20
- Température d'extrusion : 200
- Température du lit : 60
- Utilisation de supports : Oui
- Type de matériau choisi pour le filament (par exemple : ABS, PLA, PETG…) : PLA
- 3 Introduisez ici une photo de l'objet imprimé :

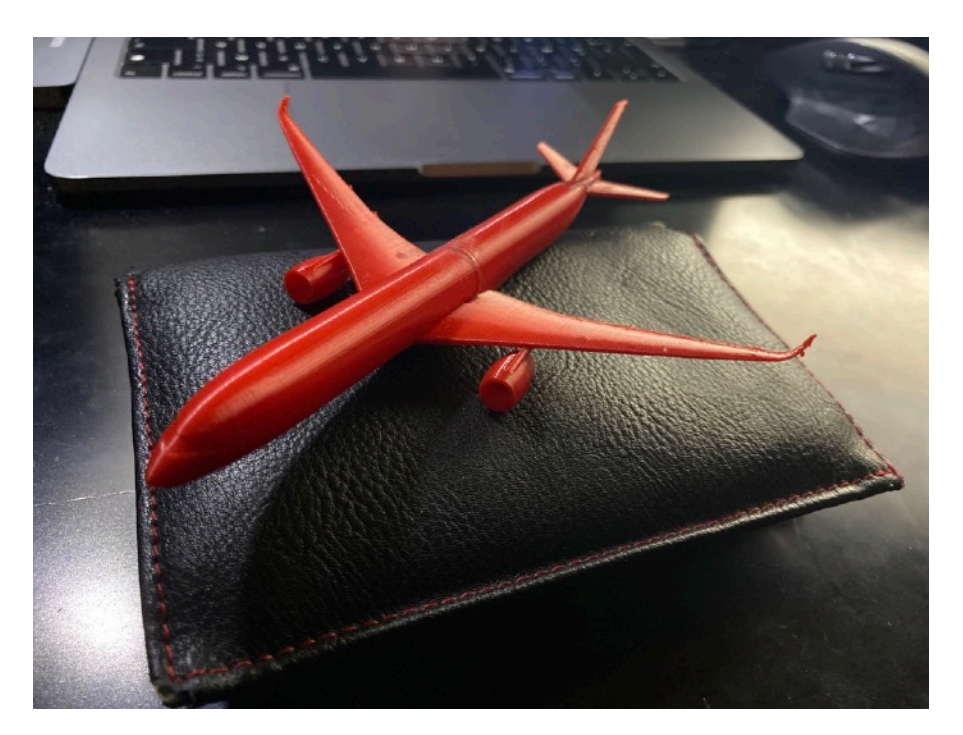

4 - Décrivez en quelques phrases les éventuels problèmes que vous avez rencontrés lors de l'impression :

J'ai eu quelques problèmes d'adhérence de la première couche au lit, j'ai donc acheté de la colle prévue pour prévenir le décollement du modèle lors de l'impression

5 - Que feriez-vous différemment la prochaine fois ? (en quelques lignes)

Je n'attendrai pas d'avoir raté 3 impressions avant d'acheter de la colle pour le lit.